## Manual Jailbreak Ipad 1 >>>CLICK HERE<<<

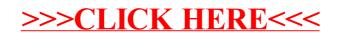